Chapter 11: Manipulate Paper: Myriahedral Projections

### **Tamara Munzner**

### Department of Computer Science University of British Columbia

*UBC CPSC 547: Information Visualization Wed Oct 22 2014*

[http://www.cs.ubc.ca/~tmm/course/547-14#chap11](http://www.cs.ubc.ca/~tmm/talks.html)

# Idiom design choices: Part I

**Encode**

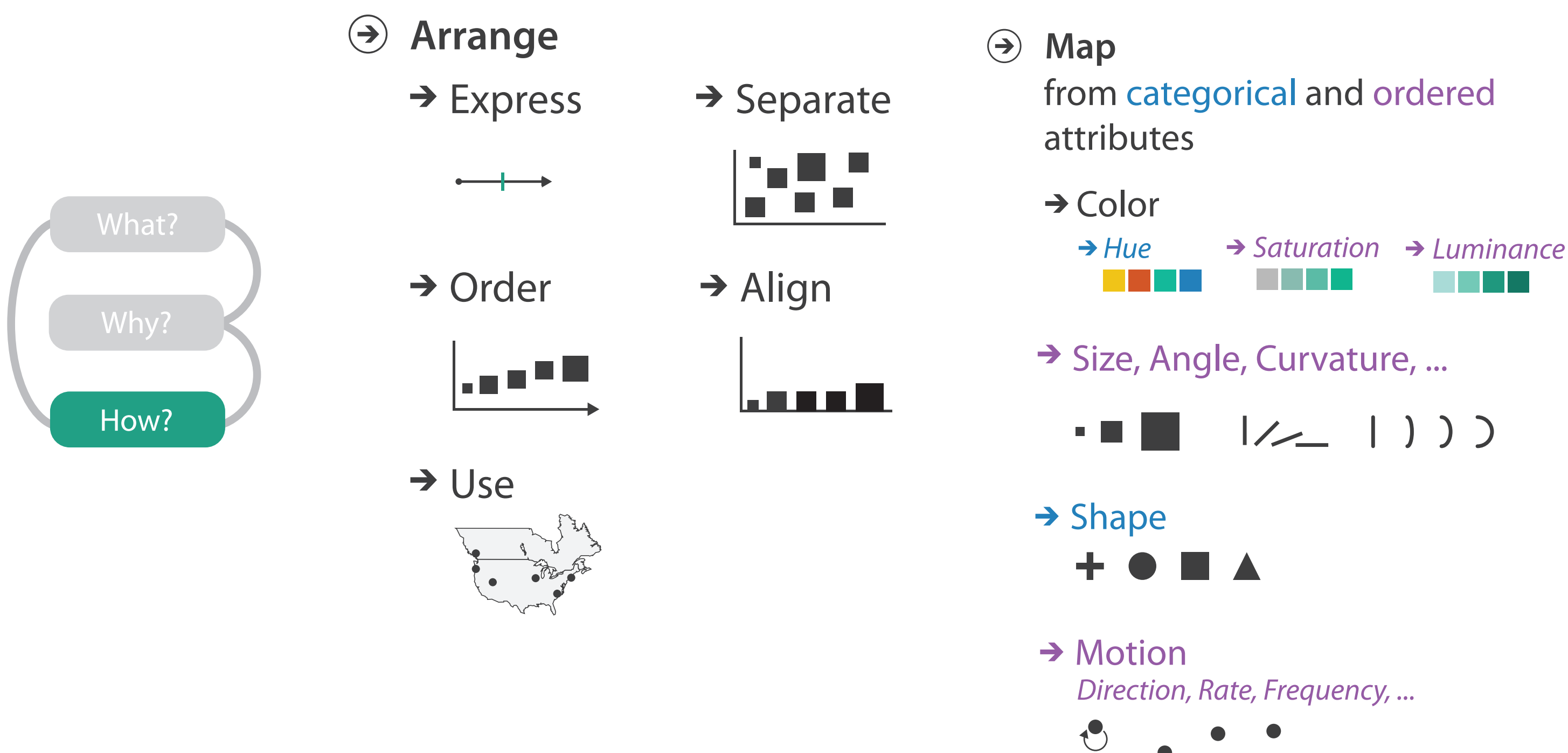

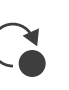

### Idiom design choices: Part 2

3

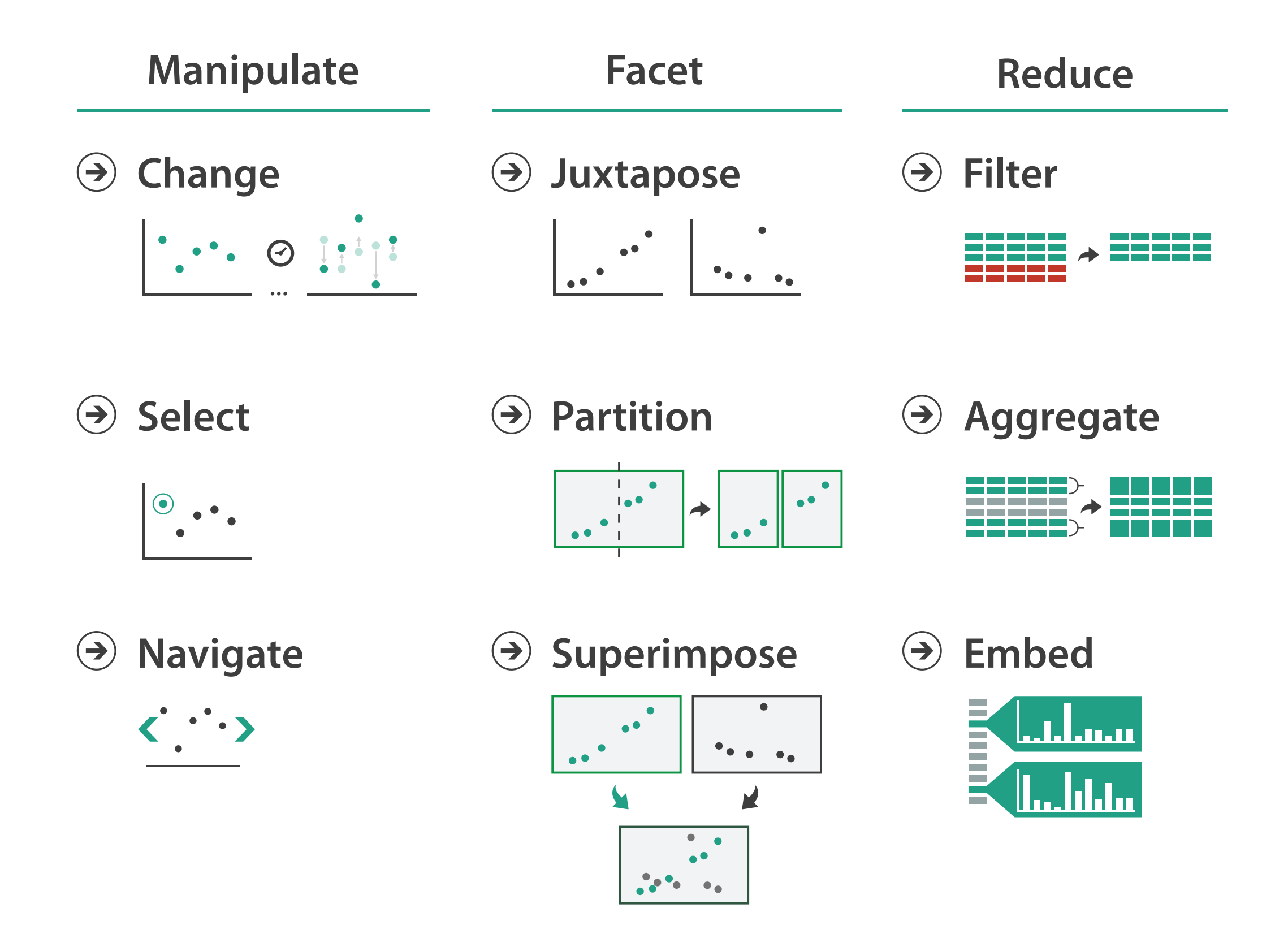

### Manipulate

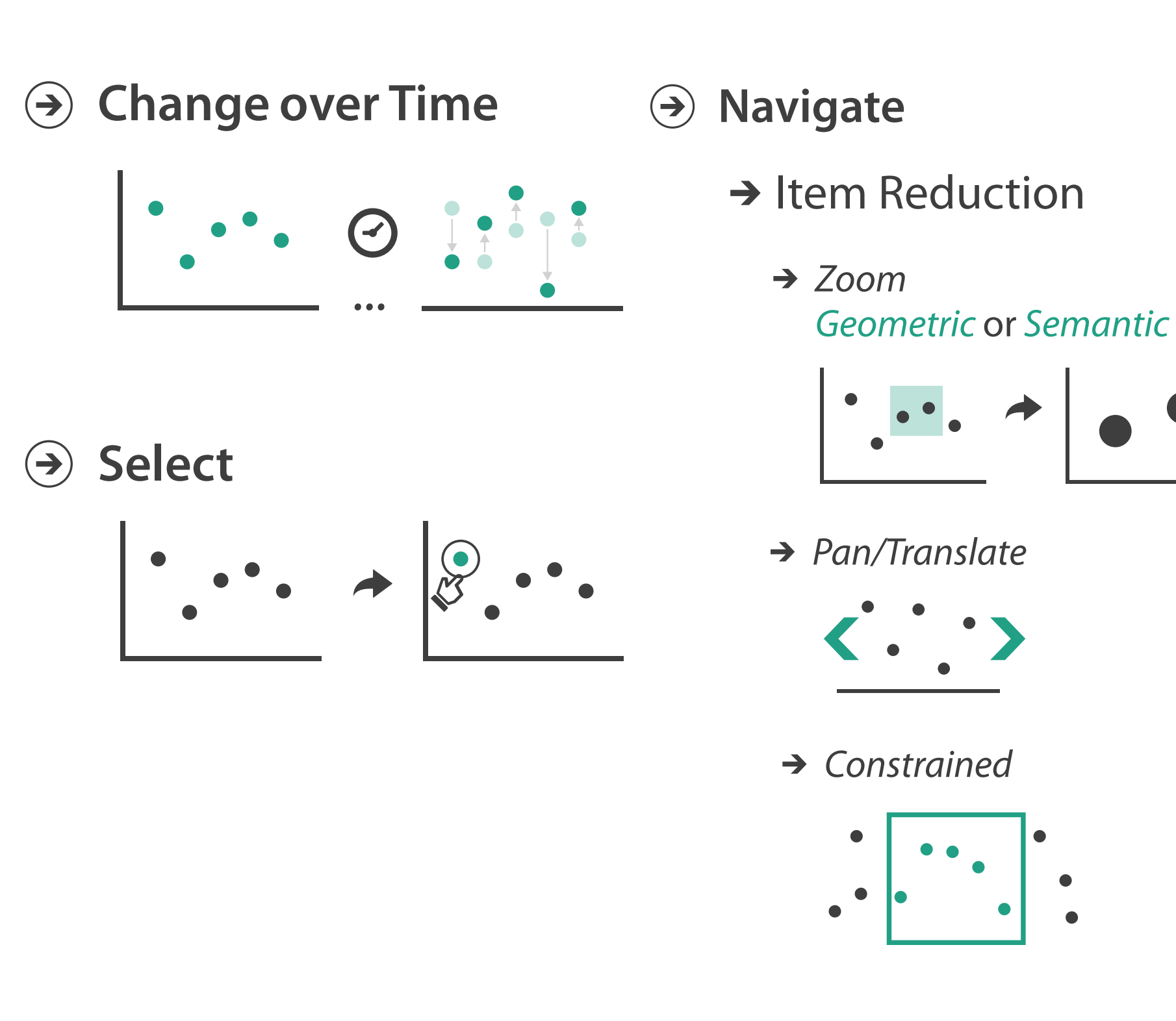

### → Attribute Reduction

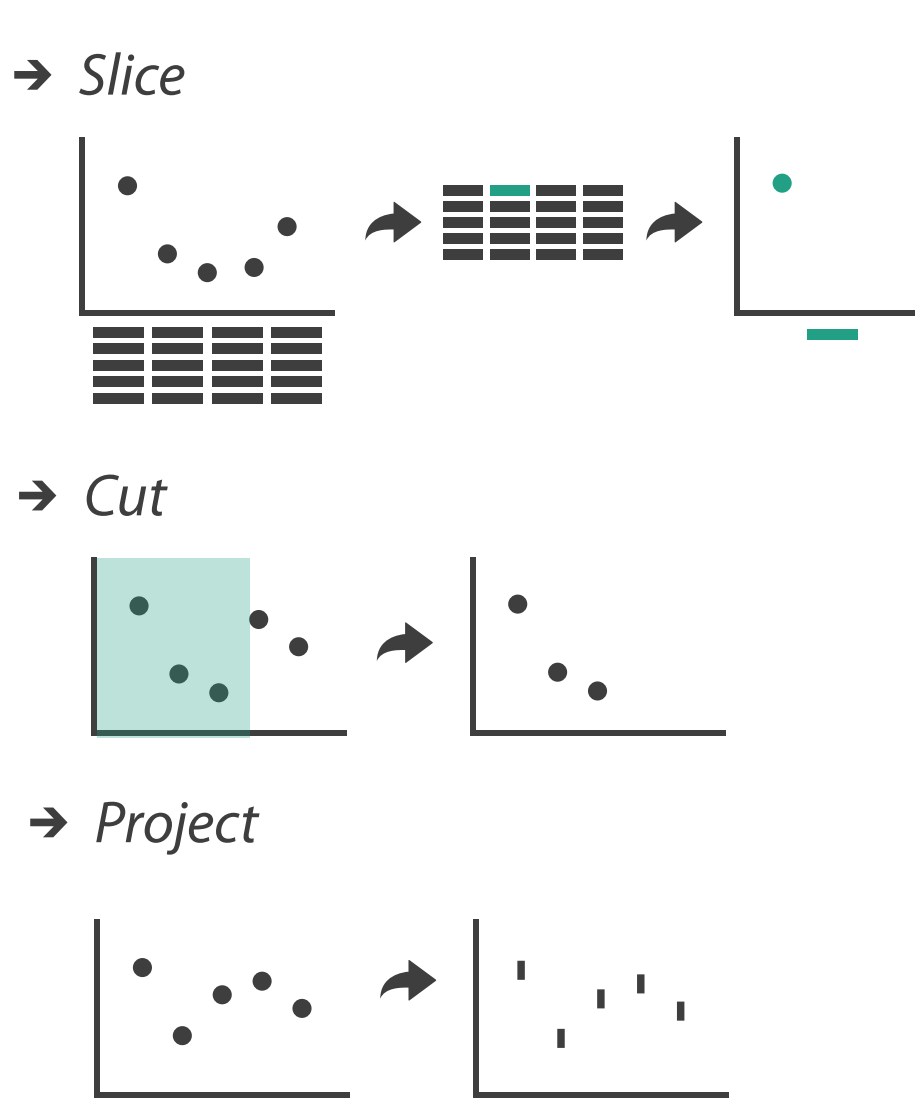

 $\rightarrow$  Cut

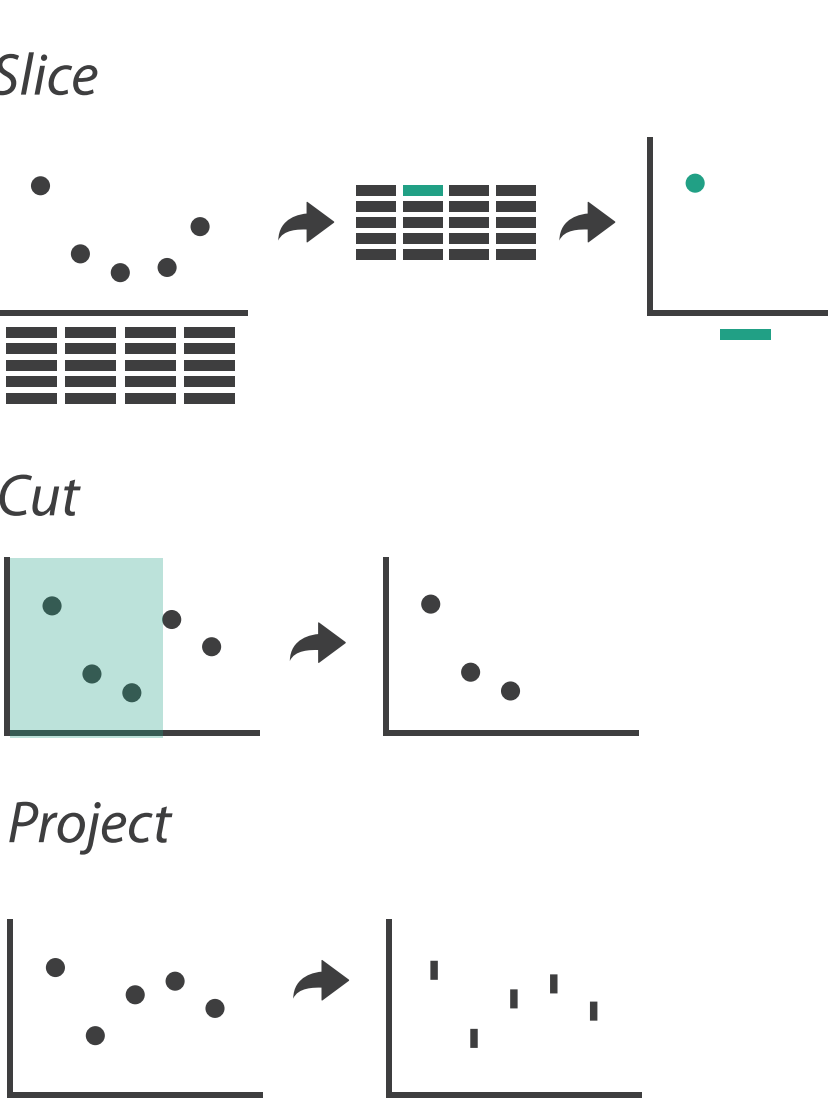

 $\rightarrow$  Project

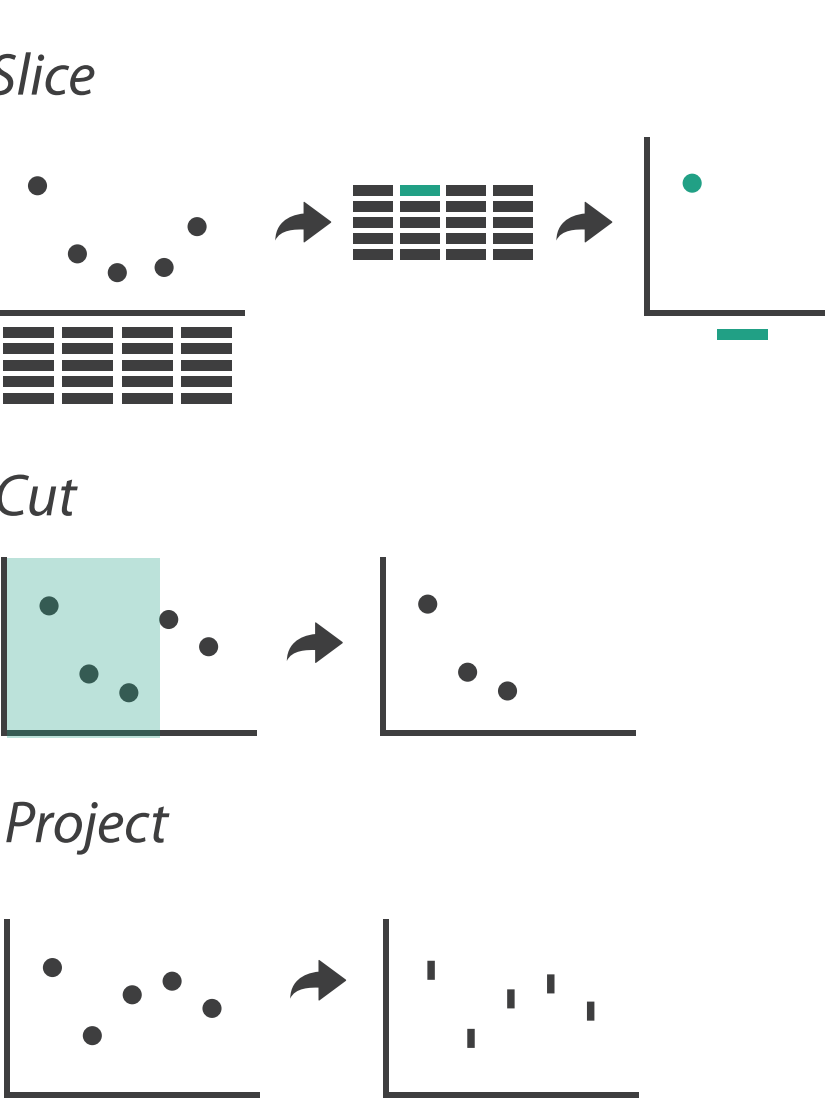

### Change over time

5

- change any of the other choices
	- encoding itself
	- parameters
	- arrange: rearrange, reorder
- aggregation level, what is filtered...<br>• why change?
- - one of four major strategies
		- change over time
		- facet data by partitioning into multiple views
		- reduce amount of data shown within view
			- embedding focus + context together
	- most obvious, powerful, flexible
	- interaction entails change

6

### Idiom: **Re-encode**

*made using Tableau,<http://tableausoftware.com>*

### System: **Tableau**

---

. .

 $\mathbf{r}$ 

Tabless - Analysis Worldow

Superstore Sale

**His Customer Name** 

**Av Market Segment** 

**BD** Onder Date

As Guiar D

**Re Cruise Pricerity** 

A Product Category 1

**Automatic** 

**Sind** 

**Discoukes** 

triangly fields. Business, Publication

 $D^2D^2D^2 = 2\pi i \cdot 10^{-2} \cdot 10^{-2} \cdot 10$ 

Product Coloners 3

OFFICE CHART

conessi

.

**AEVENUESE** 

COPY FUNDS

*DEALTRAL NEW YORK* 

COMPUTER FUNER

**MEETING ROOM THRUES** 

\* Columns \* SUMCHAN TUNE

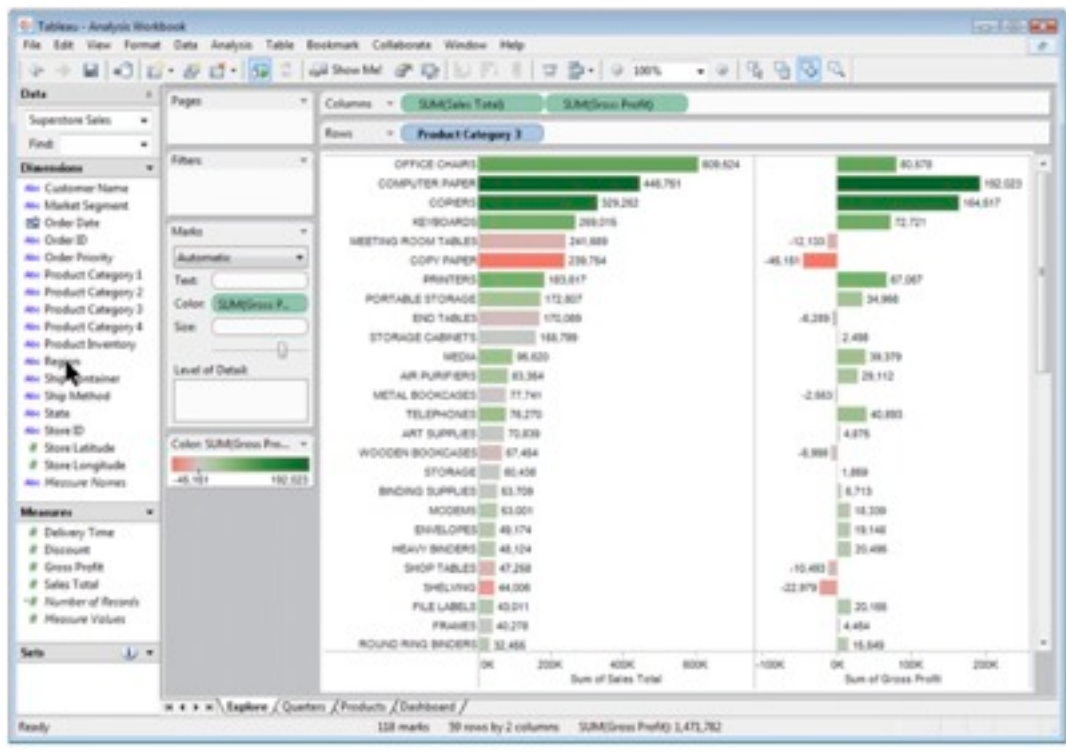

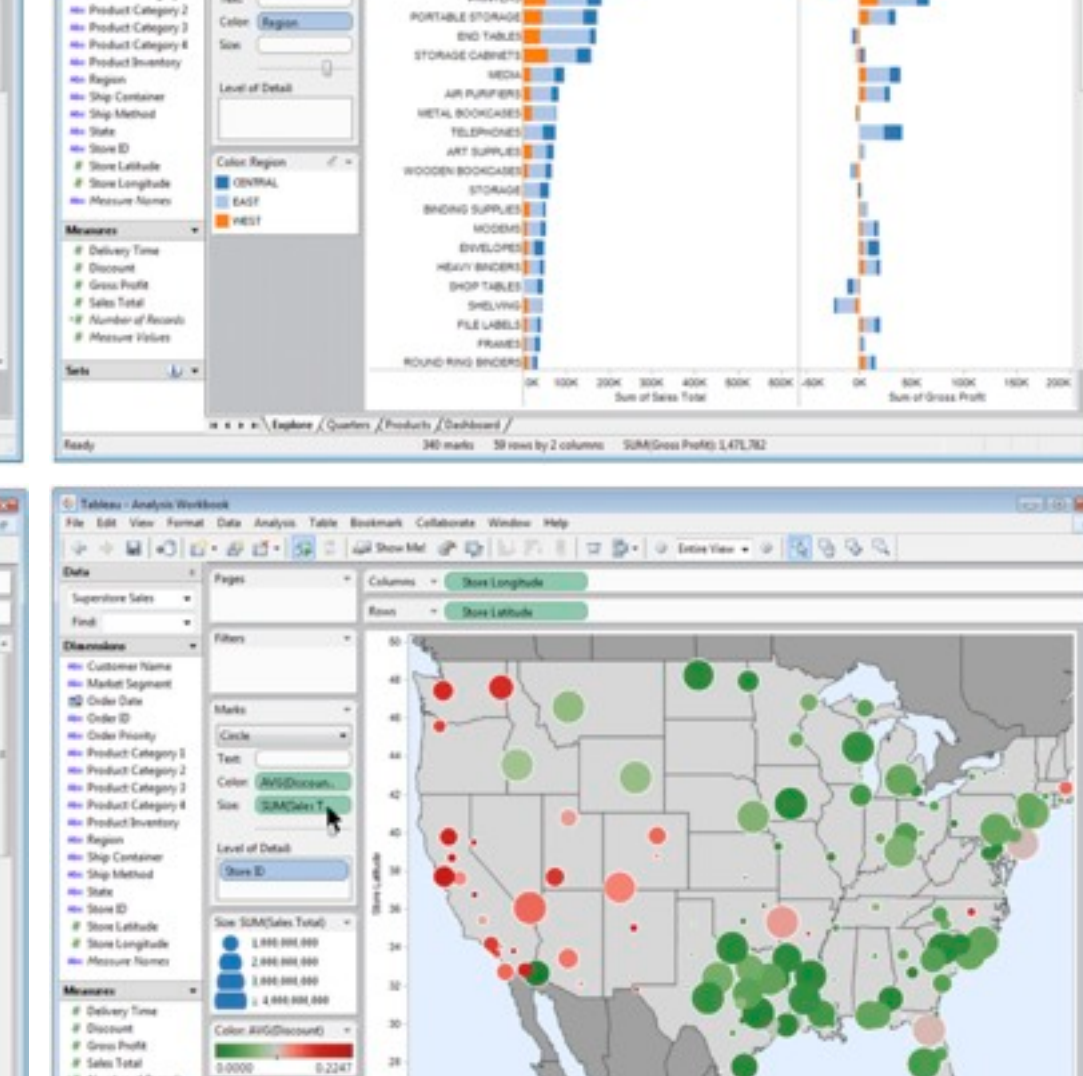

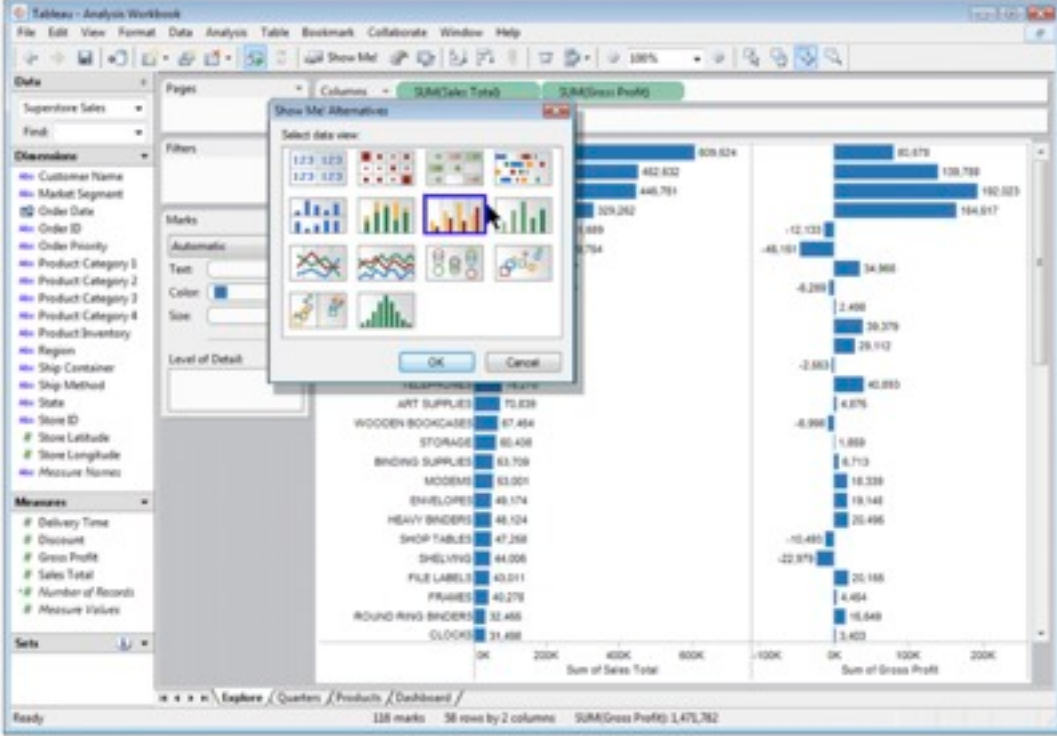

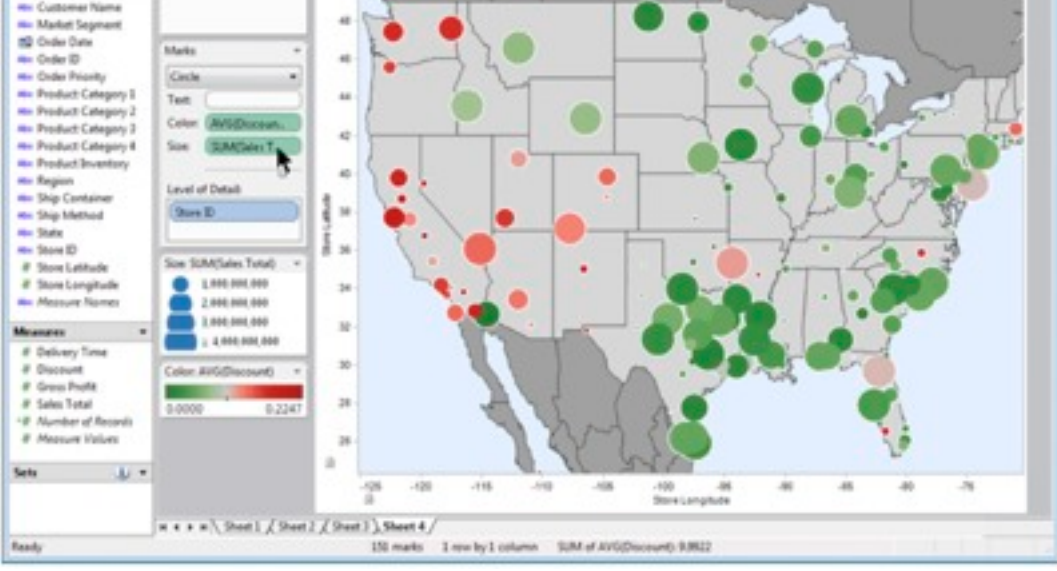

### Idiom: **Reorder**

- data: tables with many attributes
- task: compare rankings

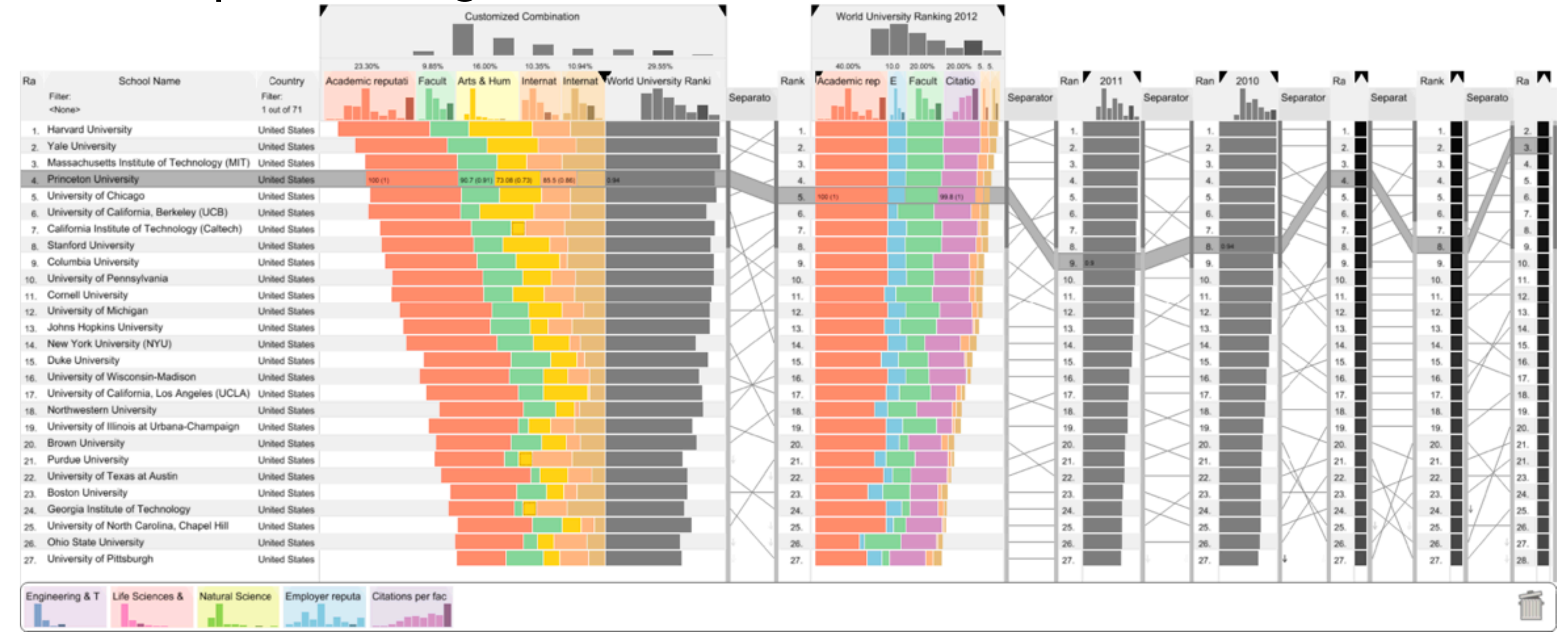

### System: **LineUp**

*[LineUp: Visual Analysis of Multi-Attribute Rankings. Gratzl, Lex, Gehlenborg, Pfister, and Streit. IEEE Trans. Visualization and Computer Graphics (Proc. InfoVis 2013) 19:12 (2013), 2277–2286.]*

# Idiom: **Realign**

- stacked bars
	- easy to compare
		- first segment
		- total bar
- align to different segment
	- supports flexible comparison

# System: **LineUp**

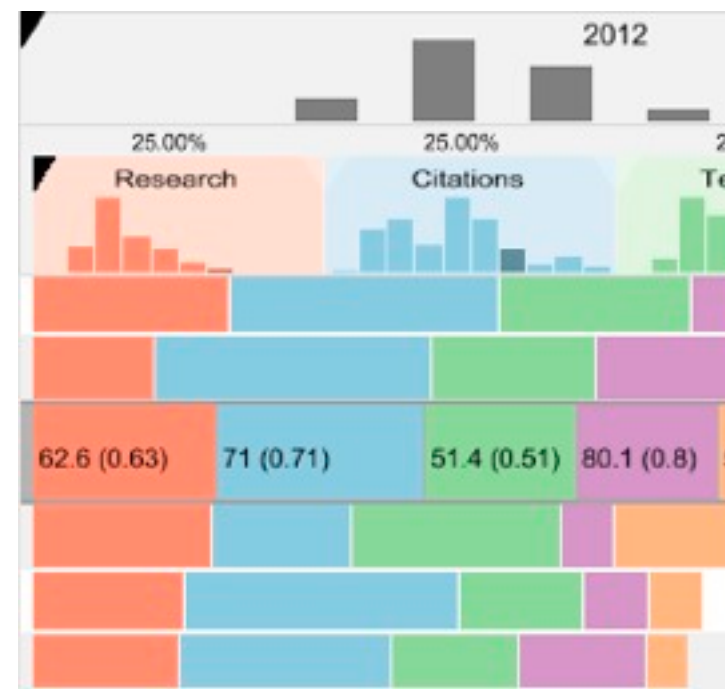

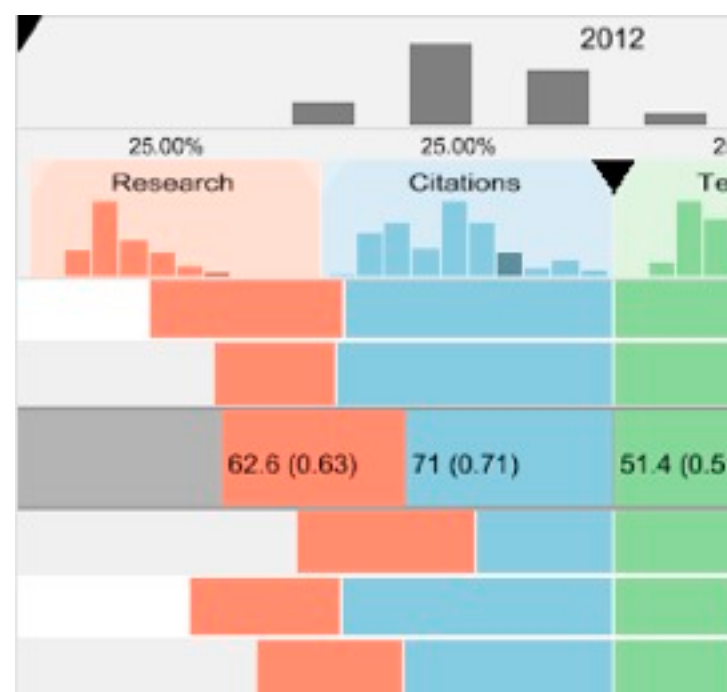

*[LineUp: Visual Analysis of Multi-Attribute Rankings.Gratzl, Lex, Gehlenborg, Pfister, and Streit. IEEE Trans. Visualization and Computer Graphics (Proc. InfoVis 2013) 19:12 (2013), 2277–2286.]*

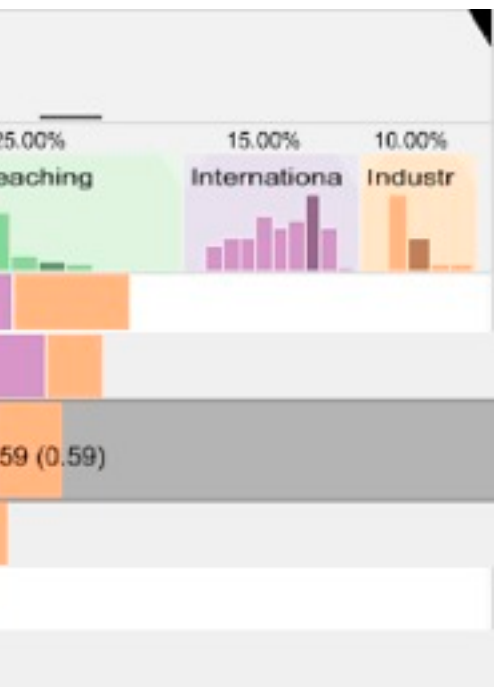

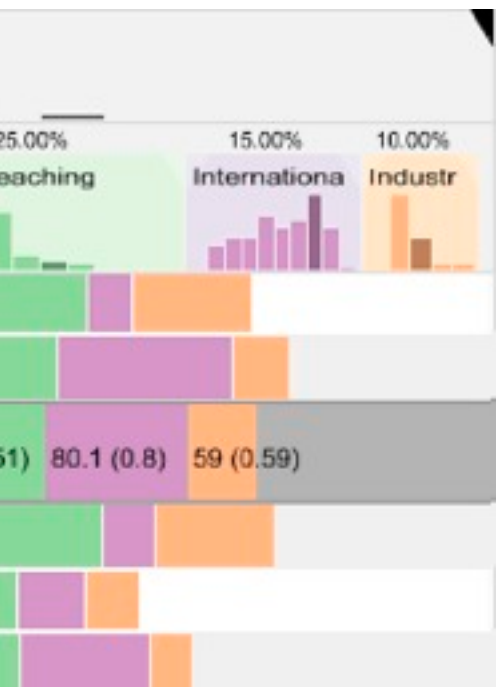

### Idiom: **Animated transitions**

- smooth transition from one state to another
	- alternative to jump cuts
	- support for item tracking when amount of change is limited
- example: multilevel matrix views
	- scope of what is shown narrows down
		- middle block stretches to fill space, additional structure appears within
		- other blocks squish down to increasingly aggregated representations

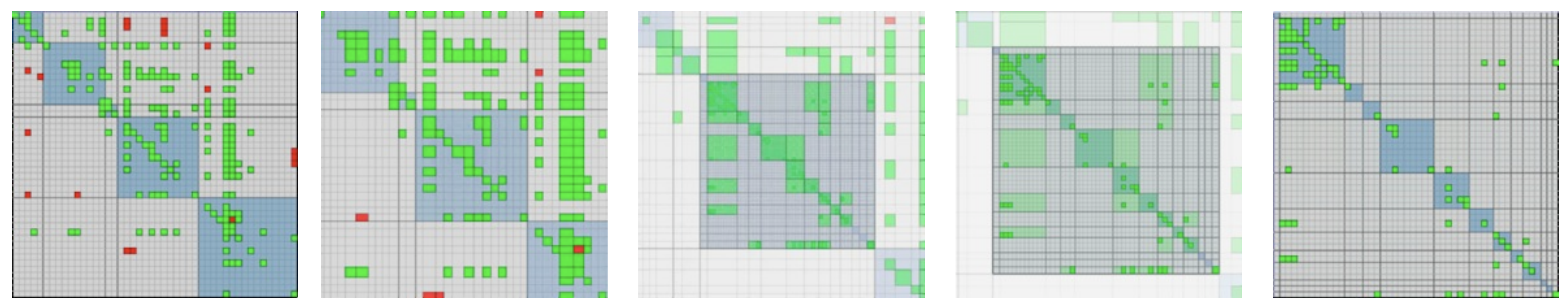

*[Using Multilevel Call Matrices in Large Software Projects. van Ham. Proc. IEEE Symp. Information Visualization (InfoVis), pp. 227–232, 2003.]*

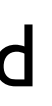

## Select and highlight

- selection: basic operation for most interaction
- design choices
	- how many selection types?
		- click vs hover: heavyweight, lightweight
		- primary vs secondary: semantics (eg source/target)
- highlight: change visual encoding for selection targets
	- color
		- limitation: existing color coding hidden
	- other channels (eg motion)
	- add explicit connection marks between items

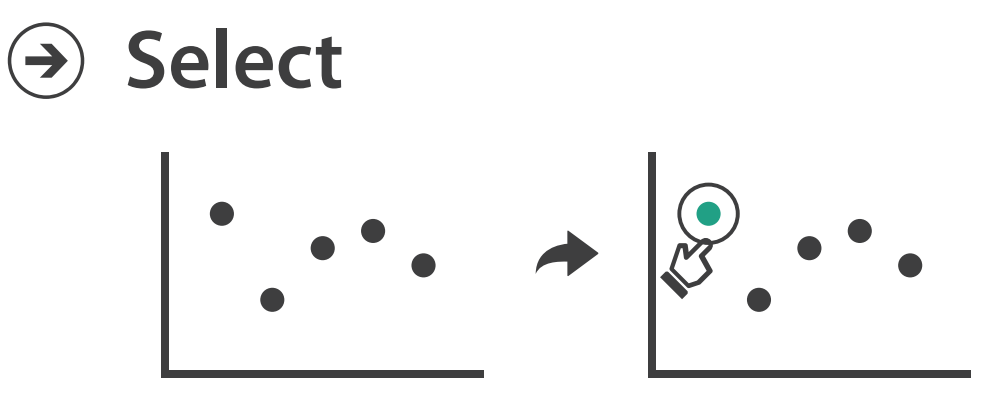

### Navigate: Changing item visibility

- change viewpoint
	- changes which items are visible within view
	- camera metaphor
		- zoom
			- geometric zoom: familiar semantics
			- semantic zoom: adapt object representation based on available pixels
				- » dramatic change, or more subtle one
		- pan/translate
		- rotate
			- especially in 3D
	- constrained navigation
		- often with animated transitions
		- often based on selection set

### **Navigate**

 $\left(\rightarrow\right)$ 

### $\rightarrow$  Item Reduction

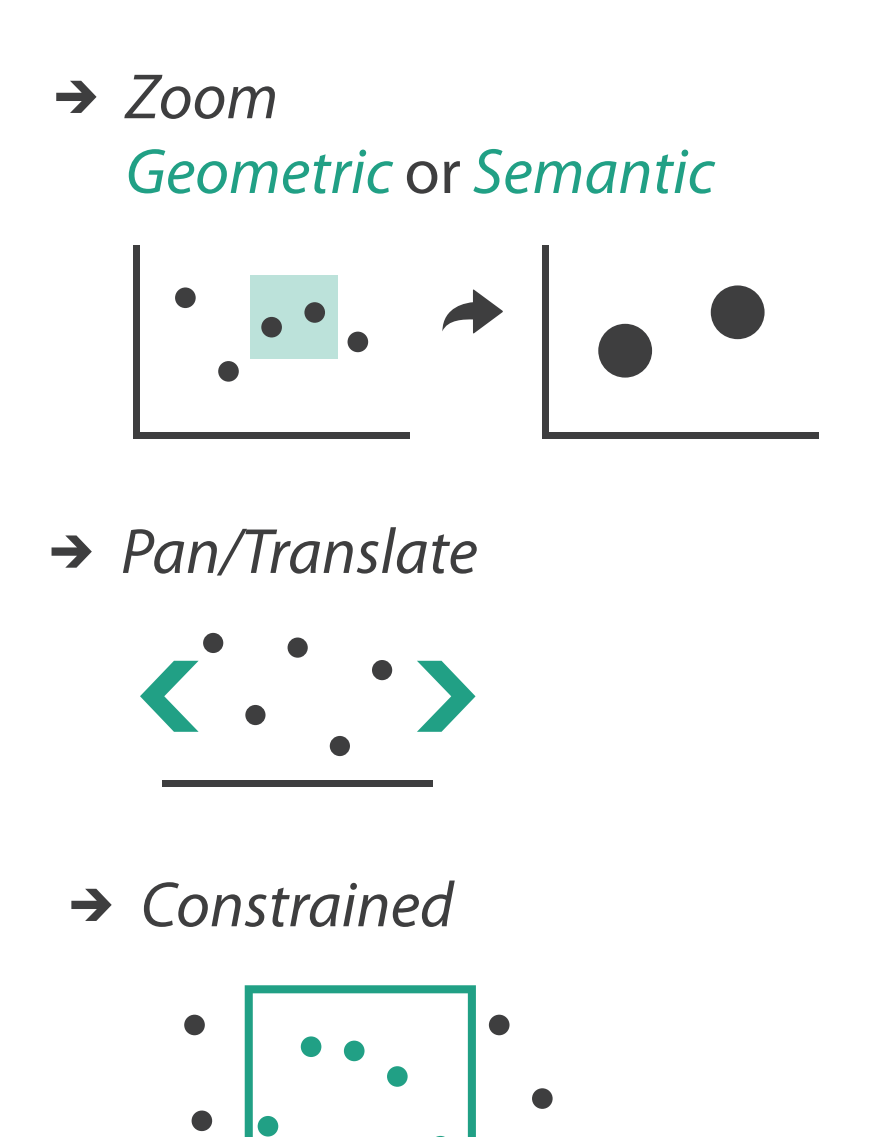

## Idiom: **Semantic zooming**

- visual encoding change
	- colored box
	- sparkline
	- simple line chart
	- full chart: axes and tickmarks

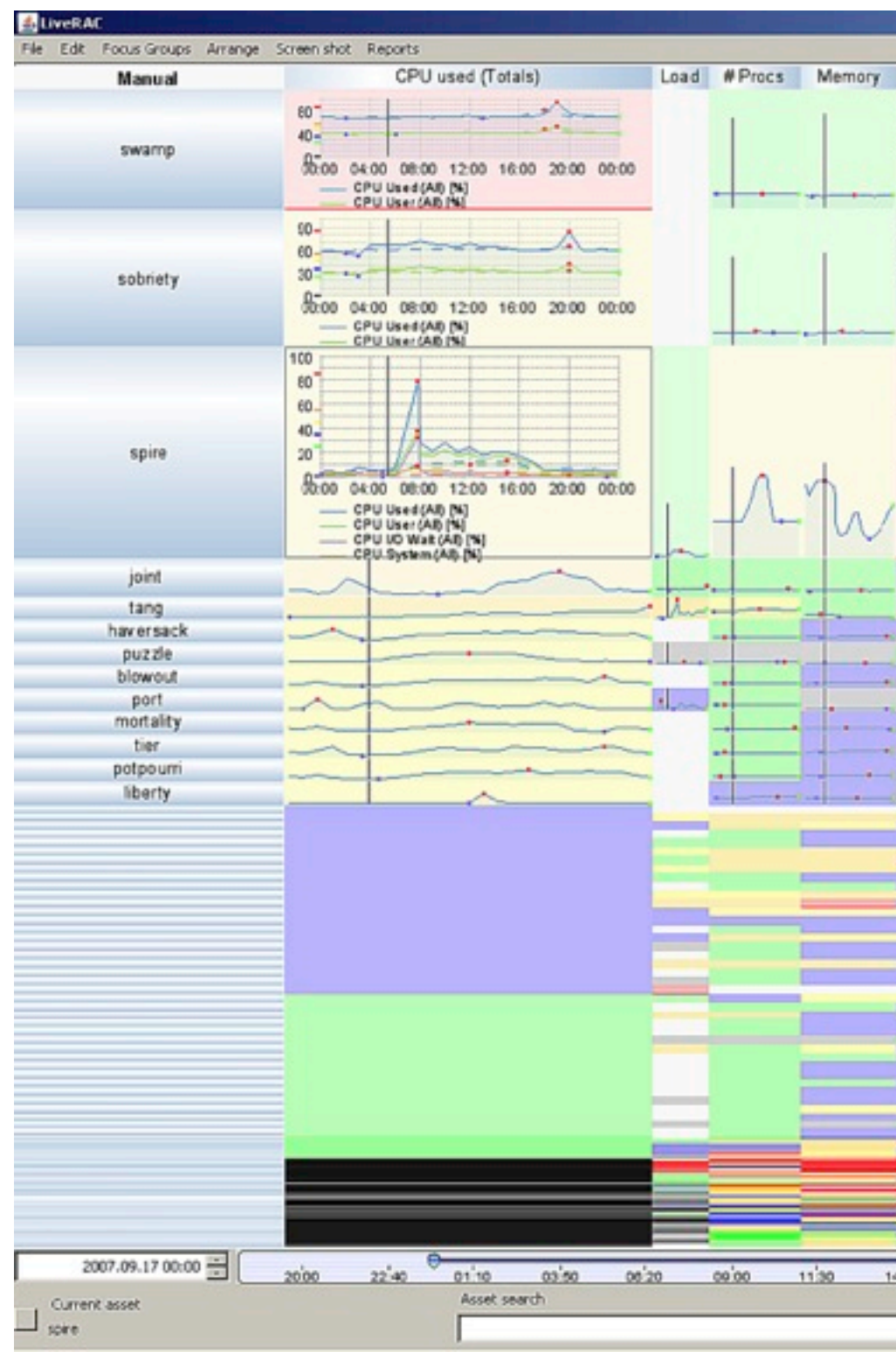

### System: **LiveRAC**

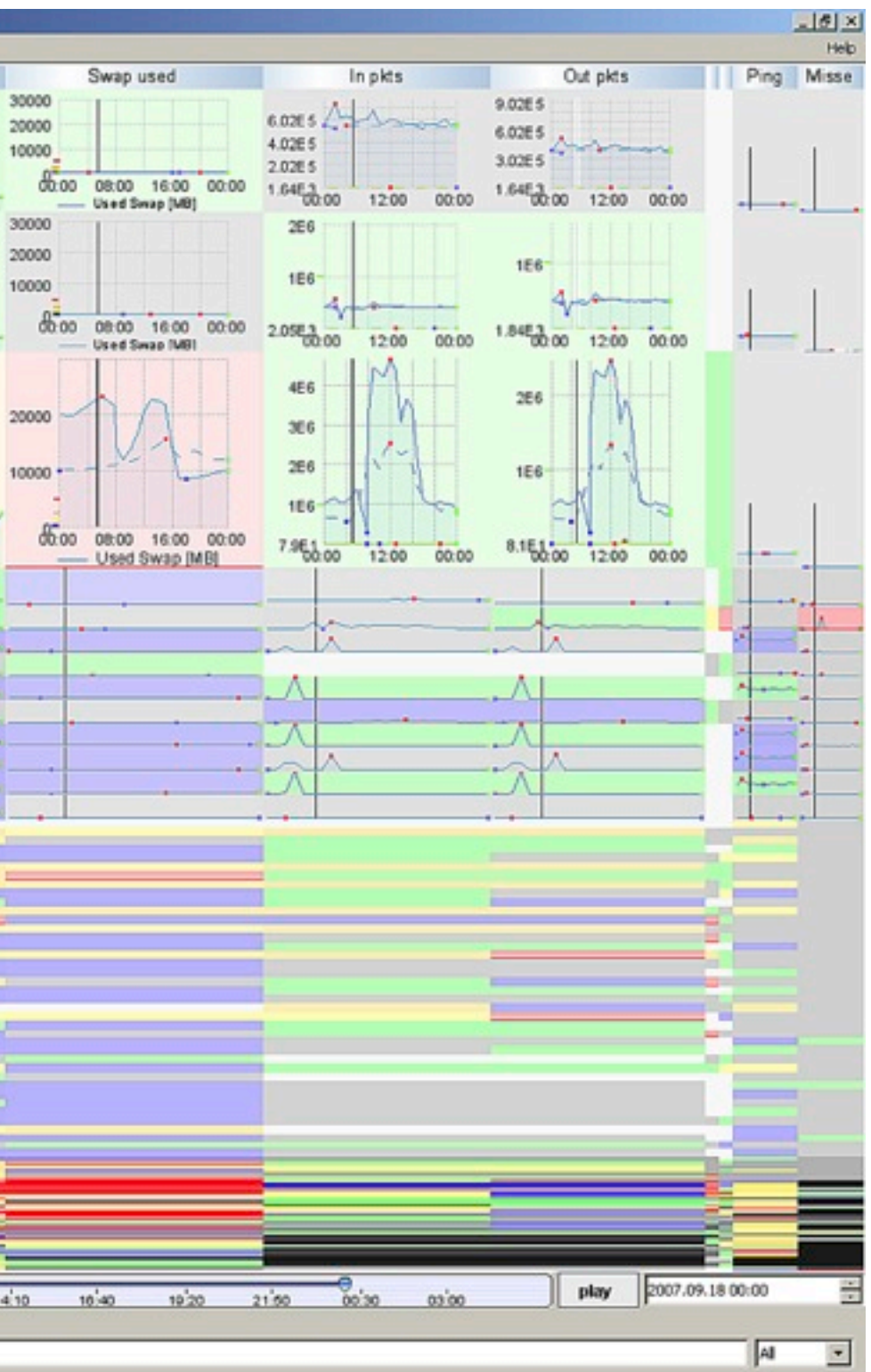

*[LiveRAC - Interactive Visual Exploration of System Management Time-Series Data. McLachlan, Munzner, Koutsofios, and North. Proc. ACM Conf. Human Factors in Computing Systems (CHI), pp. 1483–1492, 2008.]*

## Navigate: Reducing attributes

• continuation of camera metaphor

– slice

- show only items matching specific value for given attribute: slicing plane
- axis aligned, or arbitrary alignment

– cut

- show only items on far slide of plane from camera
- project
	- change mathematics of image creation
		- orthographic
		- perspective
		- many others: Mercator, cabinet, ...

*[Interactive Visualization of Multimodal Volume Data for Neurosurgical Tumor Treatment. Rieder, Ritter, Raspe, and Peitgen. Computer Graphics Forum (Proc. EuroVis 2008) 27:3 (2008), 1055–1062.]*

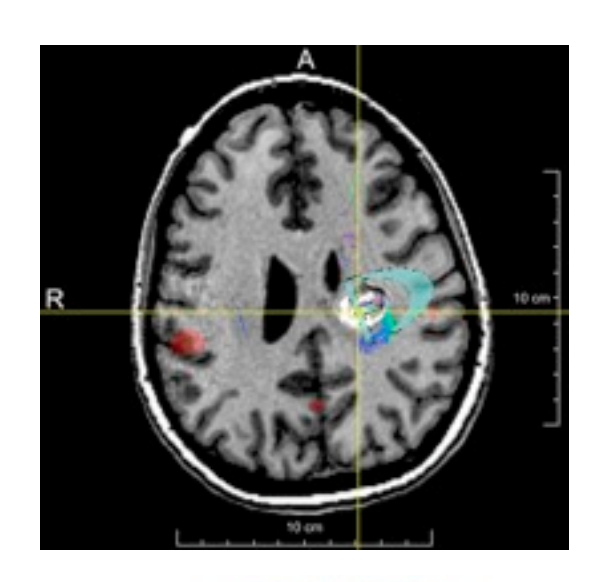

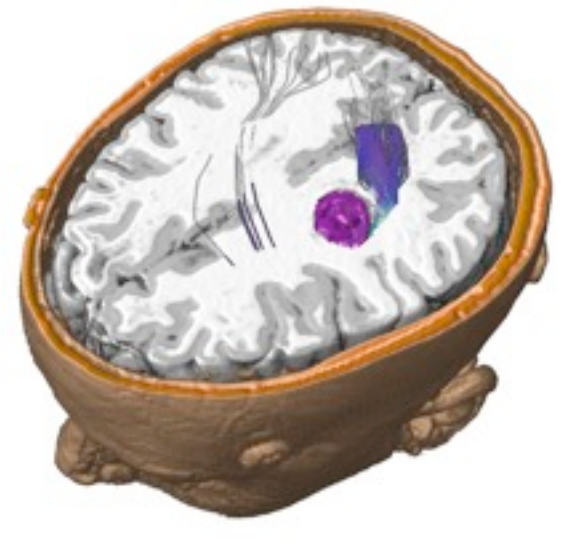

### → Attribute Reduction

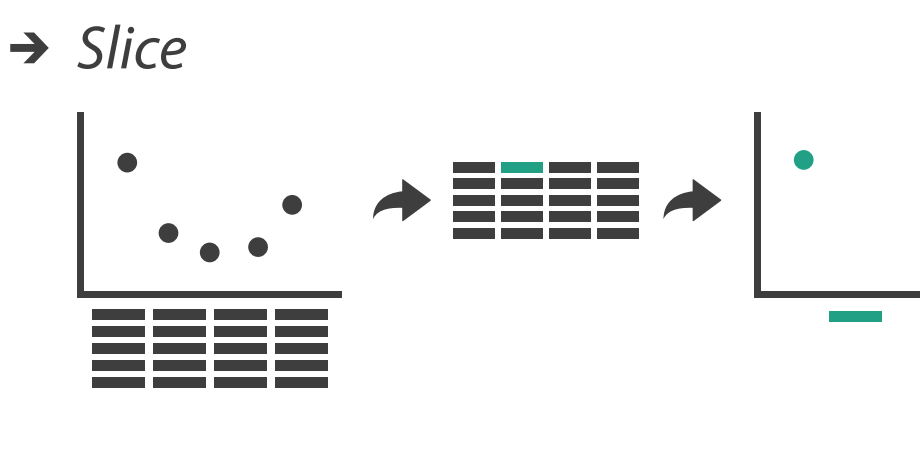

 $\rightarrow$  Cut

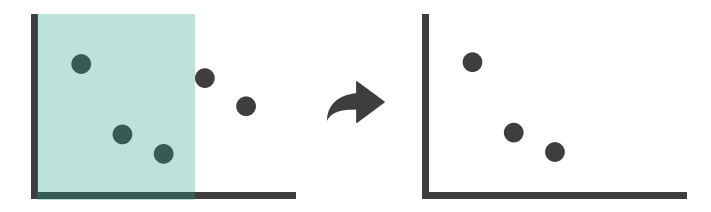

 $\rightarrow$  Project

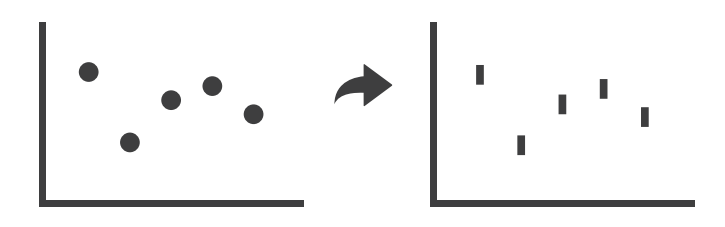

### Further reading

- Visualization Analysis and Design. Munzner. AK Peters / CRC Press, Oct 2014. *– Chap 11: Manipulate View*
- *• Animated Transitions in Statistical Data Graphics.* Heer and Robertson. IEEE Trans. on Visualization and Computer Graphics (Proc. InfoVis07) 13:6 (2007), 1240– 1247.
- *• Selection: 524,288 Ways to Say "This is Interesting".* Wills. Proc. IEEE Symp. Information Visualization (InfoVis), pp. 54–61, 1996.
- *• Smooth and efficient zooming and panning.* van Wijk and Nuij. Proc. IEEE Symp. Information Visualization (InfoVis), pp. 15–22, 2003.
- *Starting Simple adding value to static visualisation through simple interaction.* Dix and Ellis. Proc. Advanced Visual Interfaces (AVI), pp. 124–134, 1998.

## Myriahedral Projection

- cannot project from sphere to plane without distortion: something must give
	- equal area (preserve distances)
	- conformal (preserve angles)
	- interrupt-free
- what if embrace not avoid interrupts?
	- radial approach from computer graphics vs traditional cartography
- myriahedron: polyhedron with many faces
	- project surface onto myriahedron
	- label edges as folds/cuts
	- unfold into flat map

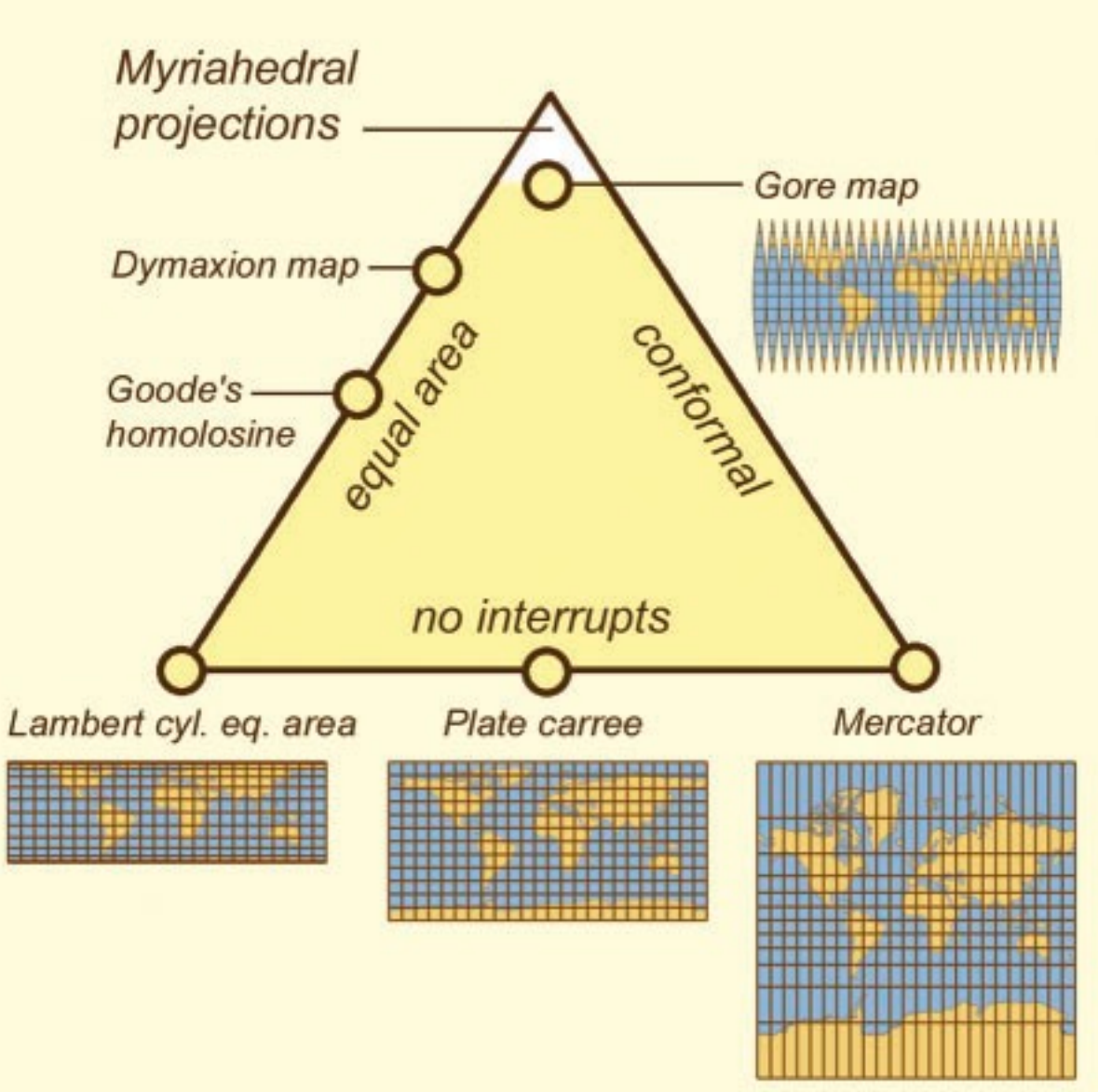

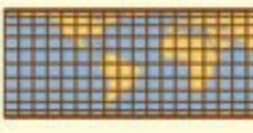

*[Fig 1. [Unfolding the Earth:](http://www.win.tue.nl/~vanwijk/myriahedral/CAJ103.pdf)  [Myriahedral Projections.](http://www.win.tue.nl/~vanwijk/myriahedral/CAJ103.pdf) van Wijk. The Cartographic Journal, Vol. 45, No. 1, pp.32-42, February 2008.]*

## Cuts and folds

- mesh G
- dual mesh H
- cuts and folds (edge labels)
- foldout
	- connected
	- flattenable (no cycles)
	- no foldovers
		- safe to ignore problem in practice
- maximal spanning tree Hf
	- $-$  minimal spanning tree  $G_C$

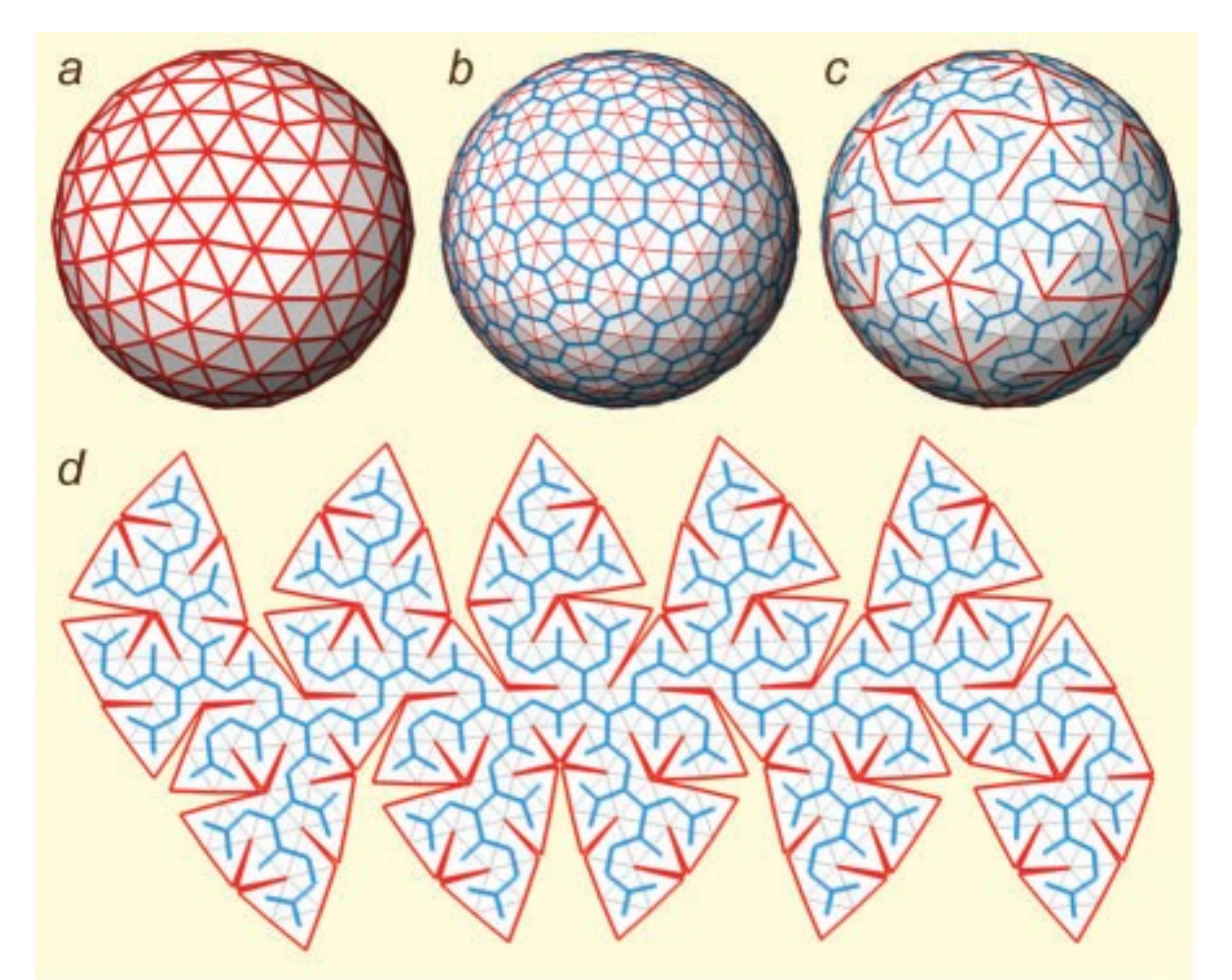

*[Fig 2. [Unfolding the Earth: Myriahedral Projections.](http://www.win.tue.nl/~vanwijk/myriahedral/CAJ103.pdf) van Wijk. The Cartographic Journal, Vol. 45, No. 1, pp. 32-42, February 2008.]*

## Graticular projections

- meridian cuts: Wo high
- ɸ<sup>0</sup> determines
	- cylindrical
	- conical
	- azimuthal
		- cut surface of globe at single point and projec to a circle
- two hemispheres: Wφ negative
- parallel cuts: Wλ high
	- polyconical

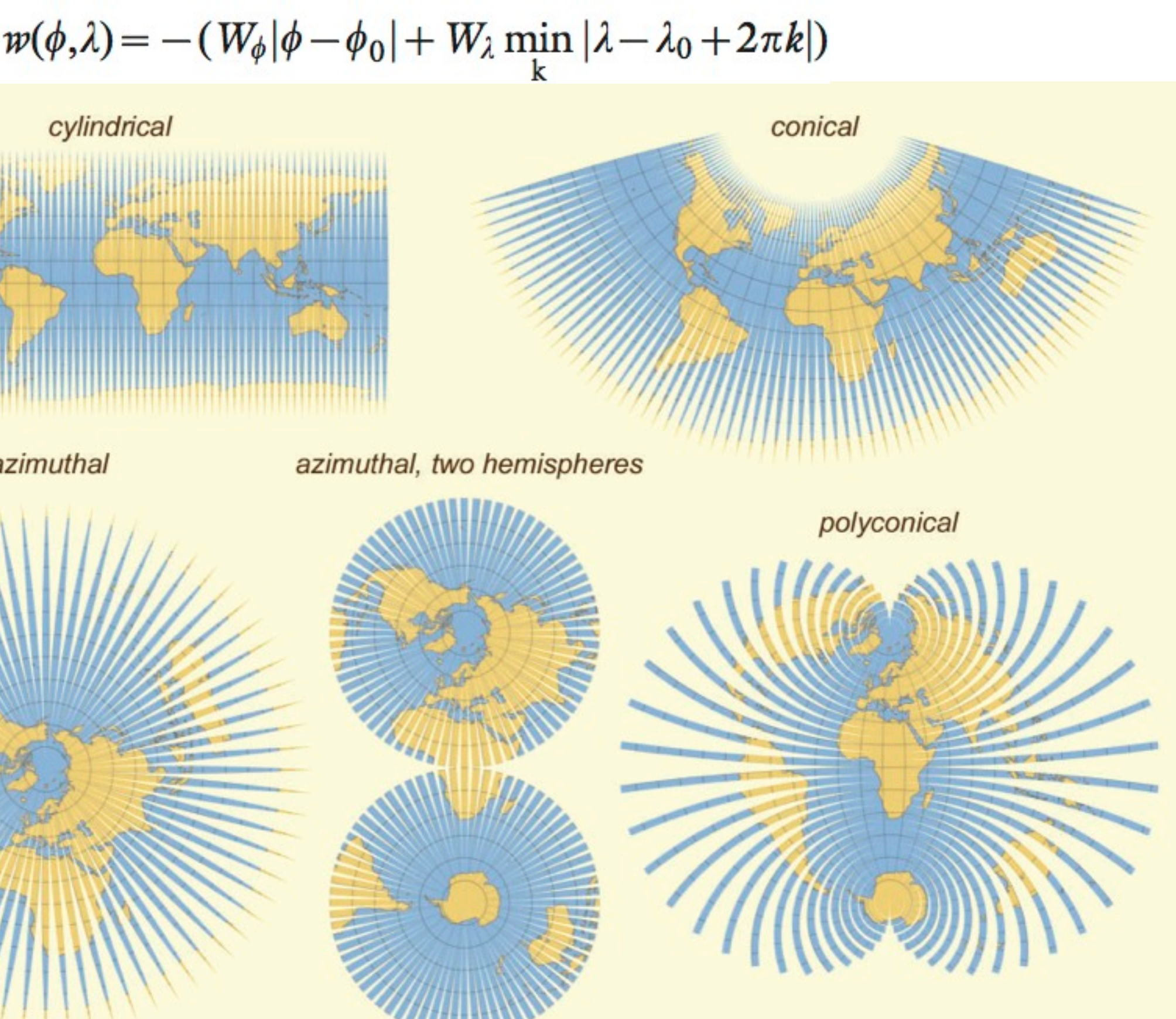

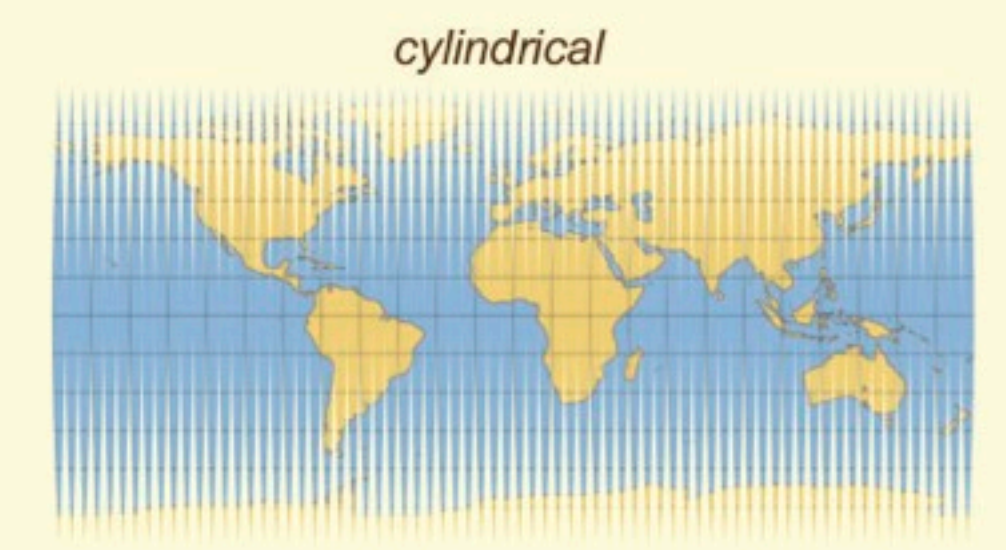

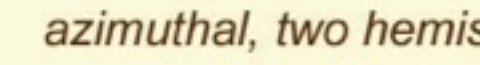

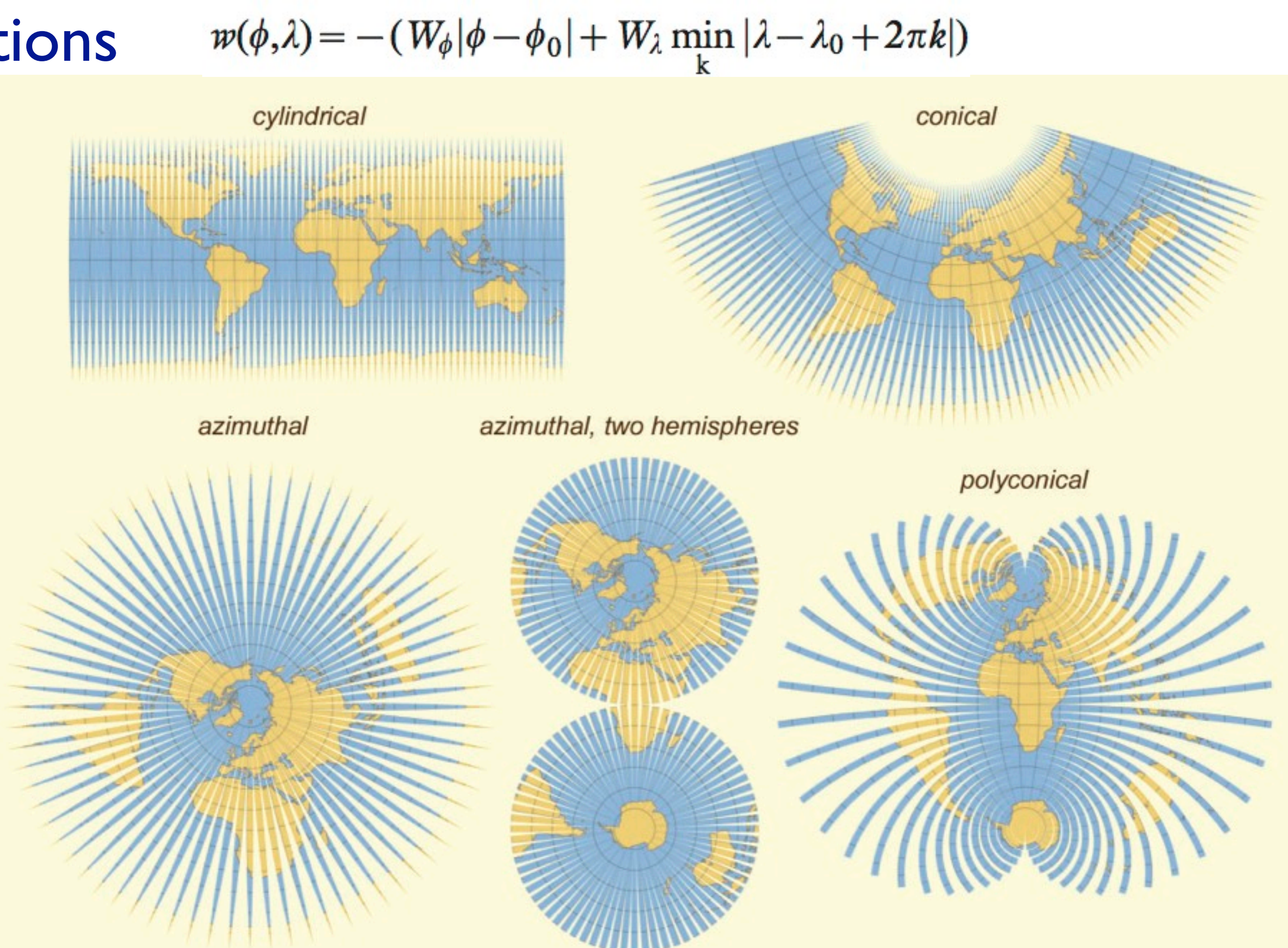

*[Fig 3. [Unfolding the Earth: Myriahedral Projections.](http://www.win.tue.nl/~vanwijk/myriahedral/CAJ103.pdf) van Wijk. The Cartographic Journal, Vol. 45, No. 1, pp.32-42, February 2008.]* 17

## Gaps and strips

- folds: edges aligned with w contours
- cuts: edges aligned with w gradients
- gaps show where distortion would be
	- like Tissot indicatrix
- can't do all three:
	- broaden strips to close gaps
	- shorten strips to maintain equal area
	- lengthen strips to maintain same aspect ratio
- many strips: gaps less visible

*[Fig 4. [Unfolding the Earth: Myriahedral Projections.](http://www.win.tue.nl/~vanwijk/myriahedral/CAJ103.pdf) van Wijk. The Cartographic Journal, Vol. 45, No. 1, pp.32-42, February 2008.]* 18

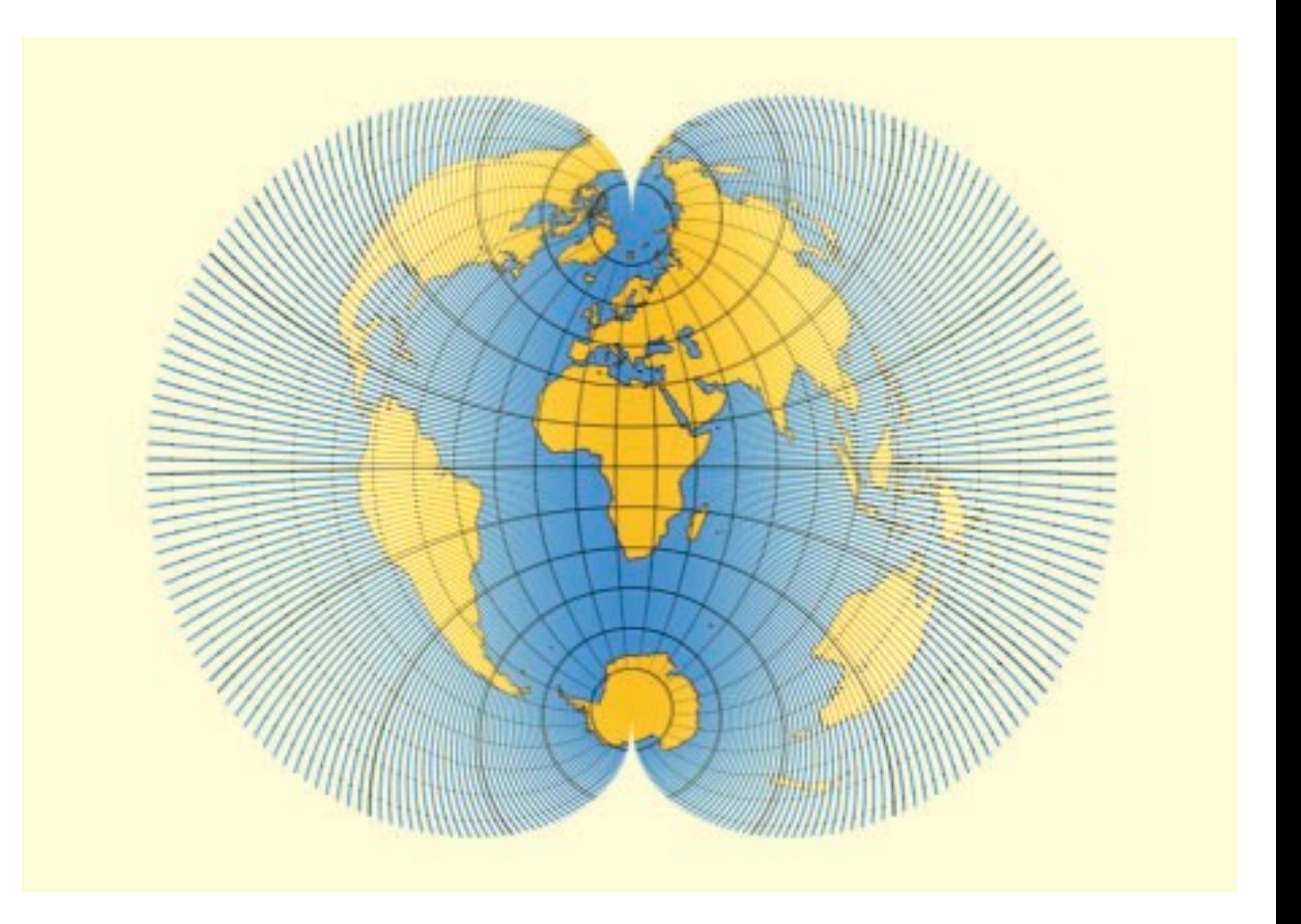

### Recursive subdivision of polygons

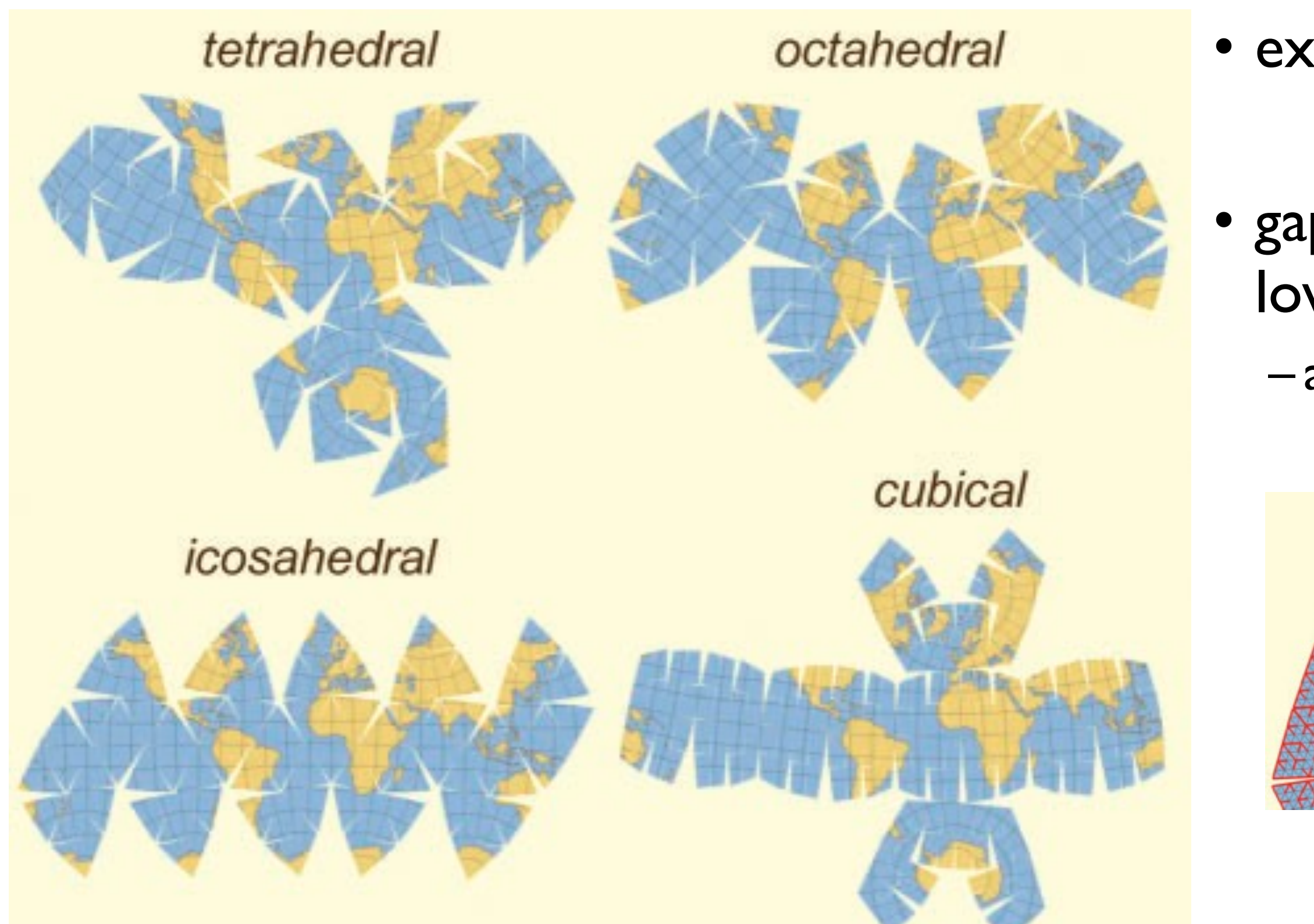

### • gaps quickly get small at lower subdivision levels – already by second level

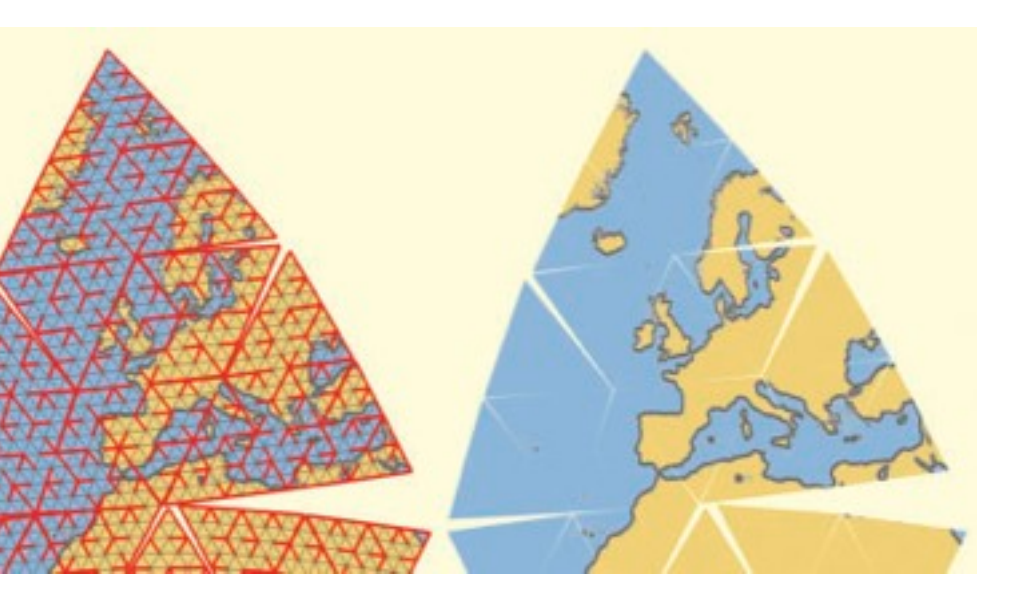

*[Fig 5, 6. [Unfolding the Earth: Myriahedral Projections.](http://www.win.tue.nl/~vanwijk/myriahedral/CAJ103.pdf) van Wijk. The Cartographic Journal, Vol. 45, No. 1, pp.32-42, February 2008.]* 19

### • ex: 5 levels of subdivision

# Optimal mappings

- so cuts don't cross continents
- weight edges by land cut amounts
	- sampled at 25 positions
- try for many orientations
- take minimum
- dymaxion is usual result

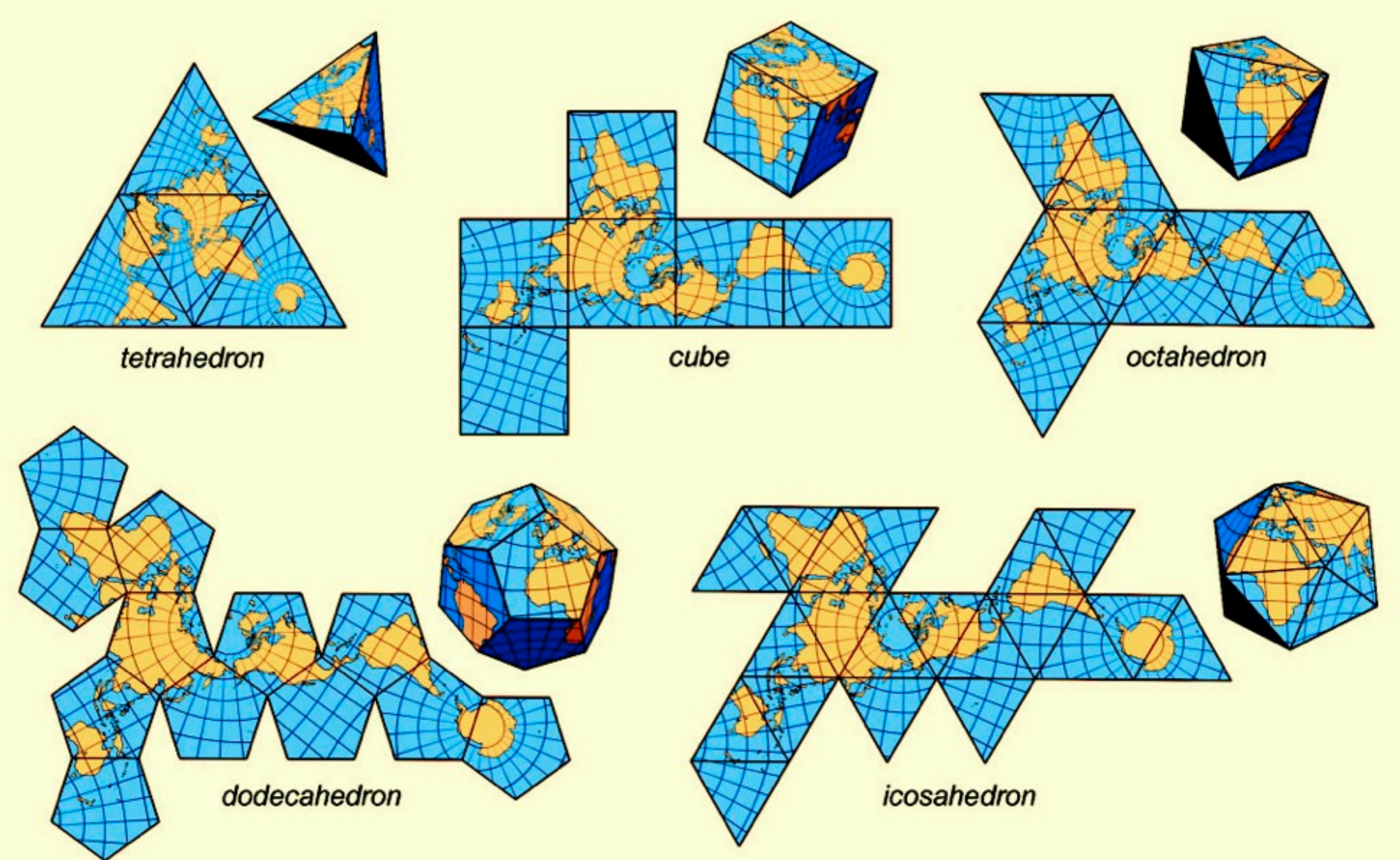

*[Fig 7. [Unfolding the Earth: Myriahedral Projections.](http://www.win.tue.nl/~vanwijk/myriahedral/CAJ103.pdf) van Wijk. The Cartographic Journal, Vol. 45, No. 1, pp.32-42, February 2008.]* 20

# Geography aligned meshes

- $\bullet$  f( $\phi$ ,  $\lambda$ ): high in continents, low in oceans – from image to matrix
- convolve (blur) with large mask
	- taking sphere curvature into account
- lines: generate from f contours – from flow vis alg: equally spaced streamlines in vector field
- polygons: from line intersections
- triangles: tesselate polys with > 4 edges
- folds/cuts: as before
- quality improvements hard to achieve, even with tensor vs vector field – so just leave boundaries fractured!

*[Fig 9. [Unfolding the Earth: Myriahedral Projections.](http://www.win.tue.nl/~vanwijk/myriahedral/CAJ103.pdf) van Wijk. The Cartographic Journal, Vol. 45, No. 1, pp.32-42, February 2008.]* 21

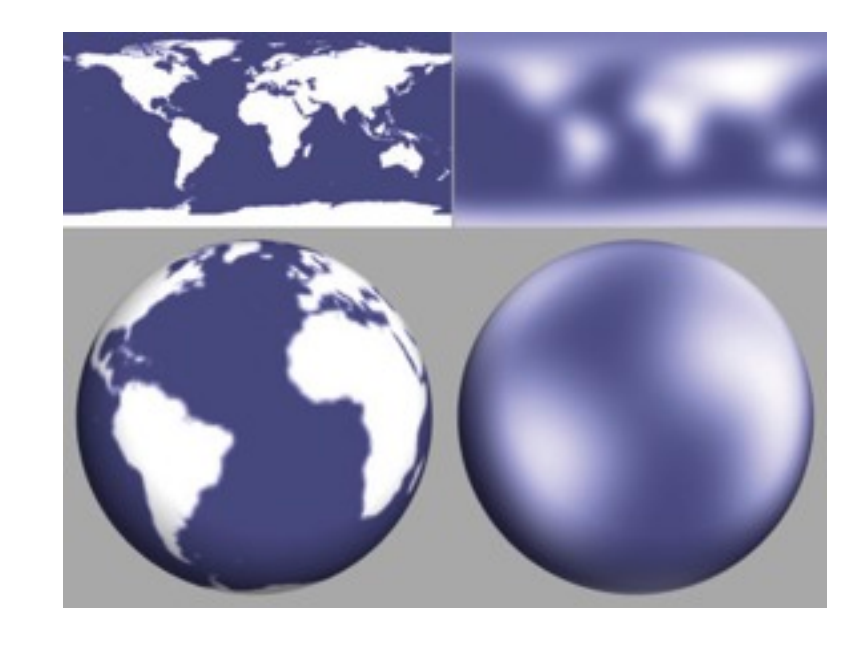

### Geography aligned meshes

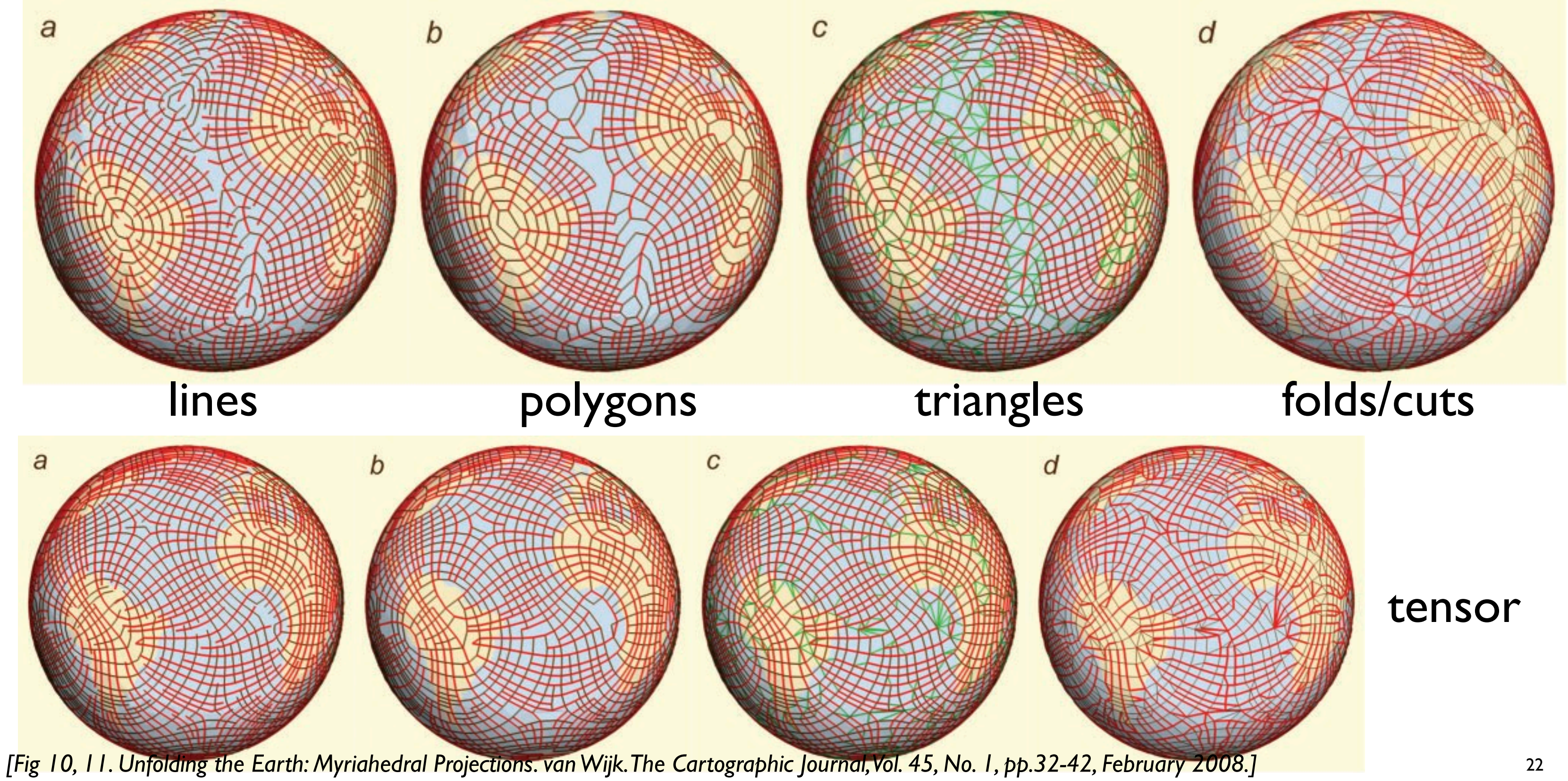

### Geography aligned meshs, results

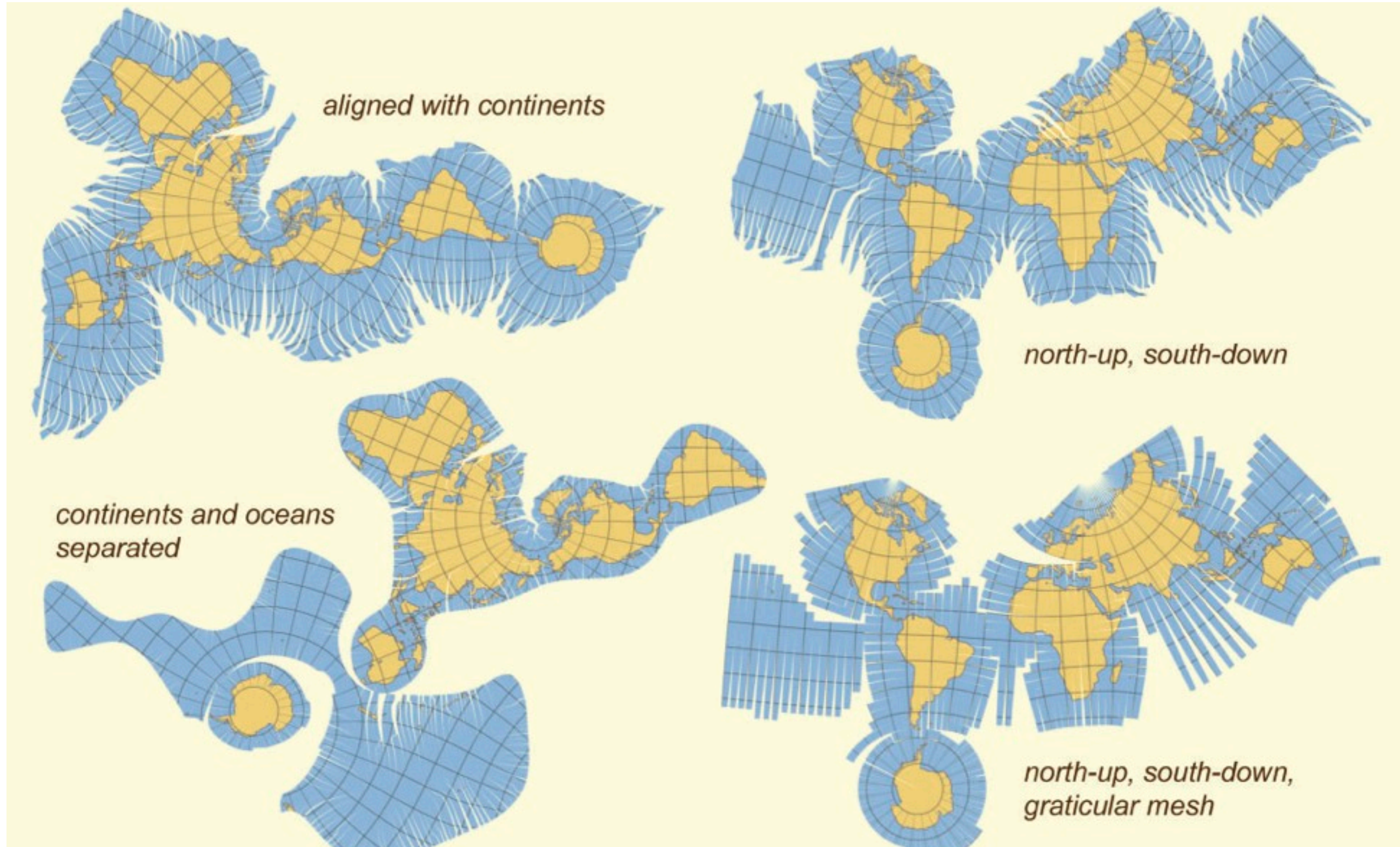

*[Fig 12. [Unfolding the Earth: Myriahedral Projections.](http://www.win.tue.nl/~vanwijk/myriahedral/CAJ103.pdf) van Wijk. The Cartographic Journal, Vol. 45, No. 1, pp.32-42, February 2008.]* 23

### Geography aligned meshs, results

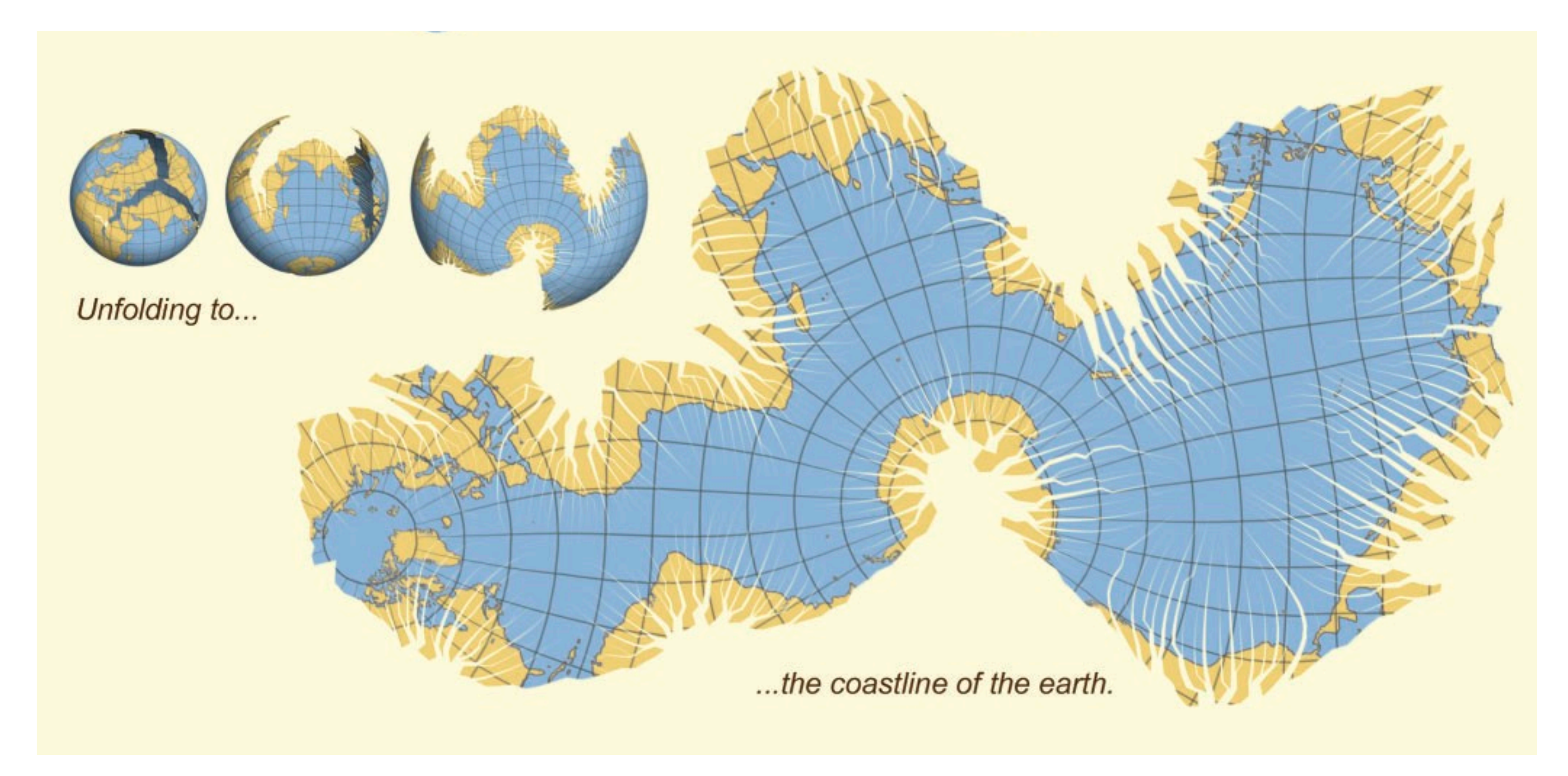

*[Fig 12. [Unfolding the Earth: Myriahedral Projections.](http://www.win.tue.nl/~vanwijk/myriahedral/CAJ103.pdf) van Wijk. The Cartographic Journal, Vol. 45, No. 1, pp.32-42, February 2008.]* 24

### **Discussion**

- cons
	- unusual, computationally expensive
- pros
	- education: explain basics of map projection
	- entertainment
	- accuracy
		- inevitable distortions shown in natural and explicit way
		- left to reader to guess where and which distortion occurs with standard maps
- methods
	- CS approach: flow vis algorithms vs formulas
	- serendipitous discovery through parameter changes
- user feedback
	- reactions of 20 people: cartographers mixed, vs others more positive